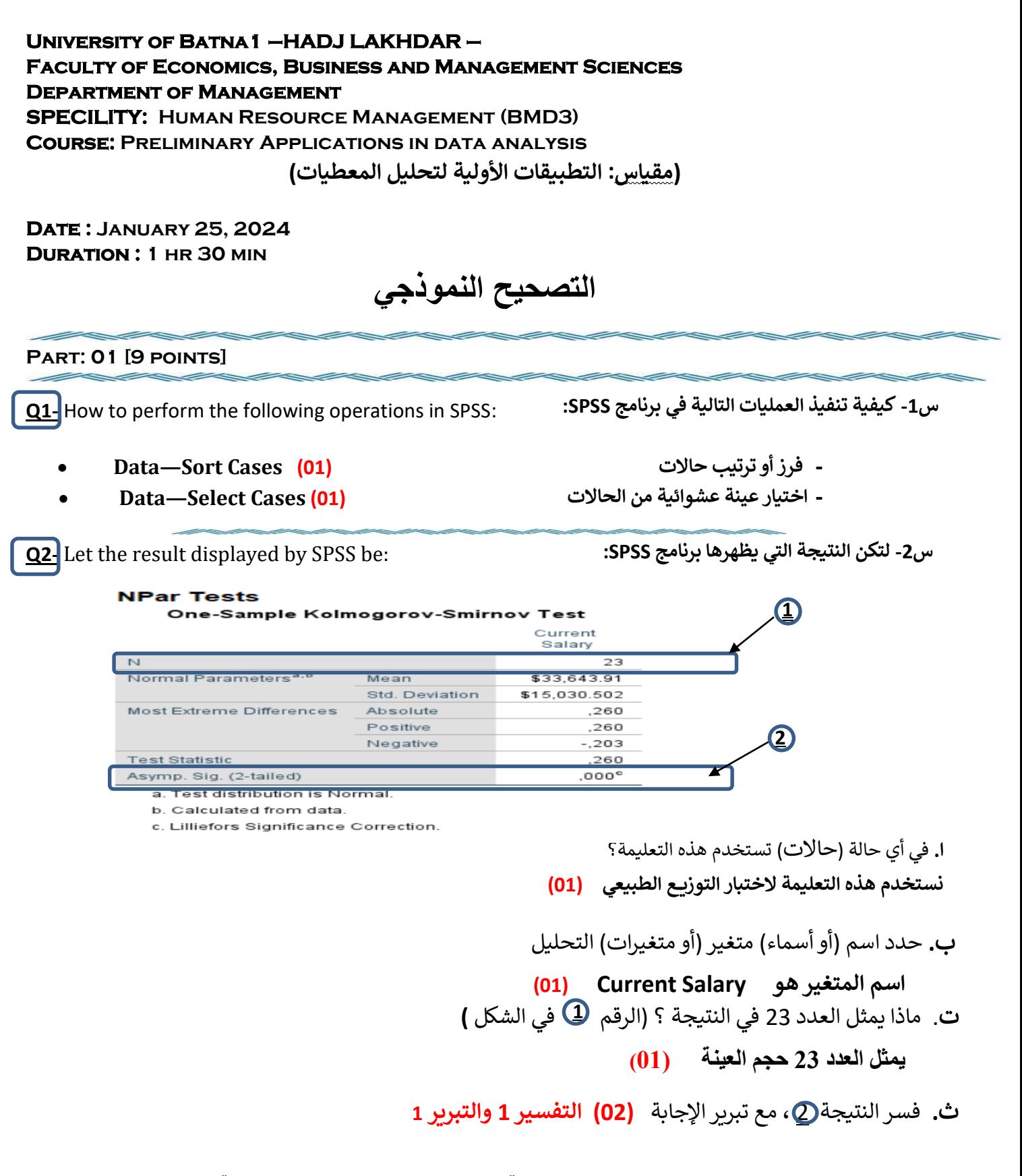

**المتغير)Salary Current )ال يتبع التوزي ع الطبيعي الن قيمة الداللة .Sig تساوي 1.11 وهي اقل من مستوى معنوي 1.10** ومنه نقبل الفرضية البديلة لاختبار التوزيـع الطبيعي التي تقول ان المتغير لا يتبع التوزيـع الطبيعي ونرفض الفرضية الصفرية.

**Q3**-

**س:3** ما هو االختبار اإلحصائي المناسب؟ **(2) االختبار هو اختبار T لعينتين مرتبطتين Test T Samples-Paired نقطة الختبار T و نقطة نوع اختبار T**

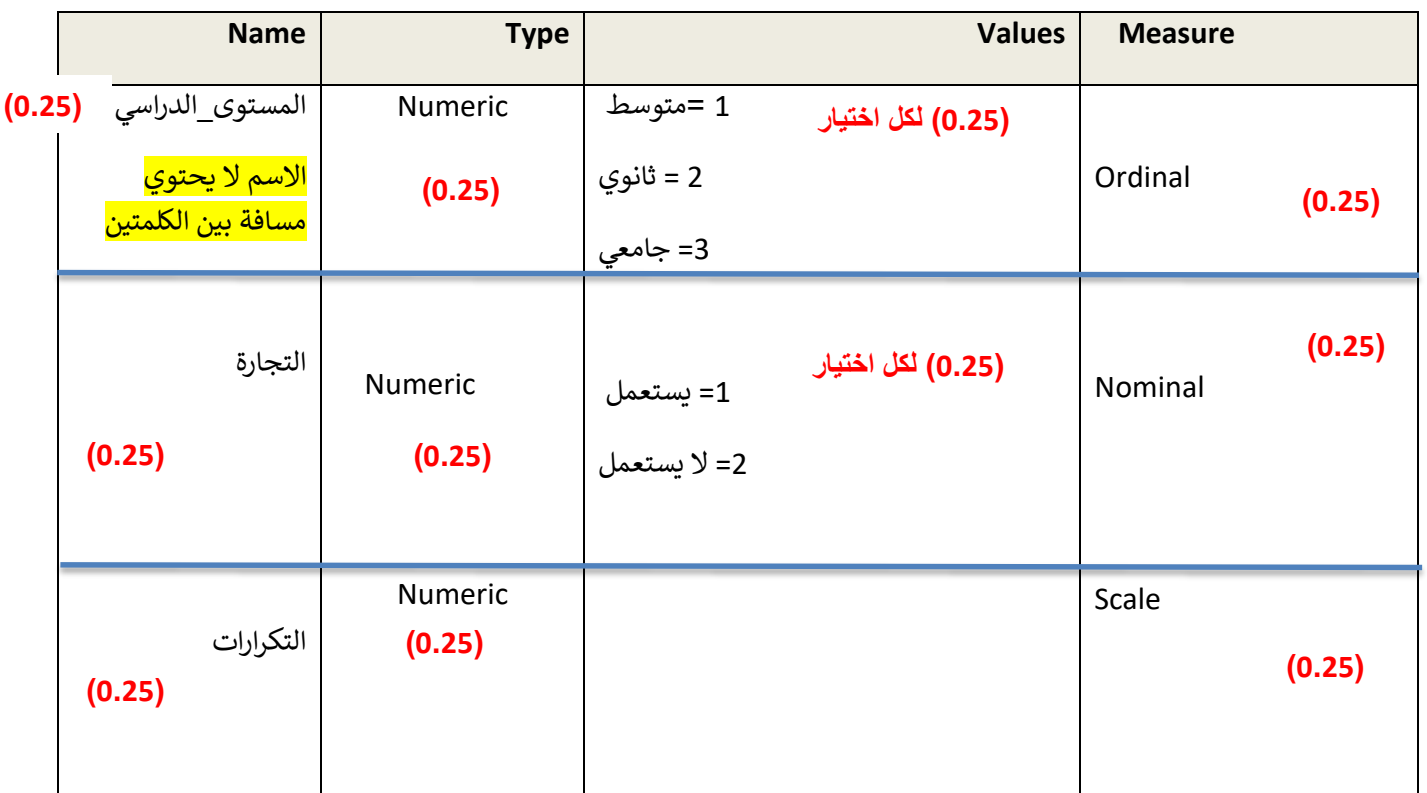

**س-0اعطاء جميع المتغيرات الضرورية إلدخال هذه البيانات مع تحديد الخصائص التالية: (3.5)** 

**س-2**ا كتب تعليمة SPSS االزمة إلكمال ادخال البيانات الملخصة في الجدول؟ **)0.0(**

## **Menu**: **Data->Weight Cases**

**س**-**3**ما هو االختبار اإلحصائي المناسب؟ **)0(**

 **تربيع كاي اختبار Chi-squared independence test**

**س-4**عين الفر ضيات اإلحصائية

**1H : المتغيران مستقالن 0H: المتغيران مرتبطان**

**)0( )0(**

**س-5** ما هي الشروط الضرورية إلجراء هذا االختبار؟ **)0(**

- **متغيرين فئويين.**
- **عينتان أو أكثر لكل متغير.**
	- **استقاللية المشاهدات.**

**س-6**اكتب تعليمة SPSS التي تسمح بإجراء هذا االختبار

**Menu : Analyze -> Descriptives Statistics-> Crosstabs (2)**